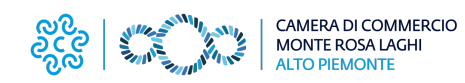

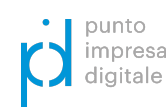

# **NOTIZIE DIGITALI**

### PID - Punto Impresa Digitale / #01 - 01.2023

### *FOCUS MARKETING*

## **Strumenti di analisi e di ricerca**

**Online sono presenti utilissimi tool per analizzare.. ..e ottimizzare la presenza online di una PMI ed.. ..effettuare ricerche di mercato: scopriamoli!..**

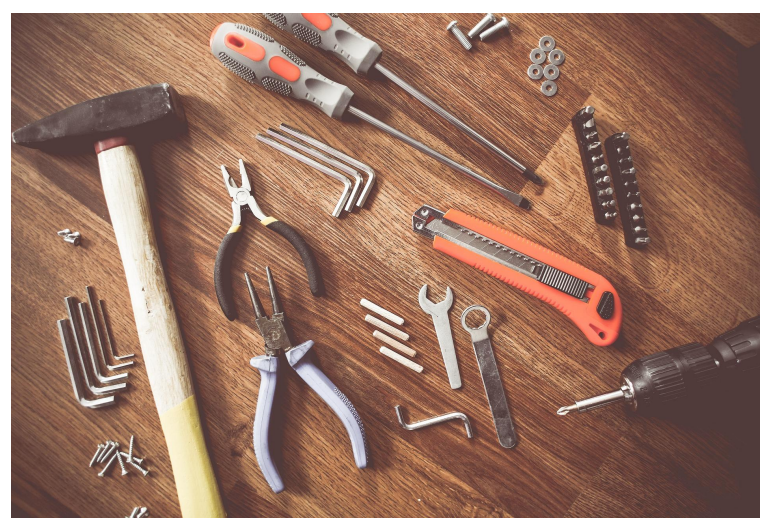

\*Photo by *[picjumbo\\_com](https://pixabay.com/it/users/picjumbo_com-2130229/)* o[nPixabay](https://pixabay.com/it/)

**Essere digitali** per un'impresa vuol dire molte cose. Un aspetto riguarda la **presenza online** dell'azienda, che presidia determinati canali per ottimizzare il proprio business. A tal proposito, esistono numerosi strumenti (gratuiti e a pagamento) che consentono di **testare** alcuni aspetti (come il sito web, la presenza online, etc.) ed effettuare **ricerche di mercato** (al fine di trovare nuovi segmenti di target, nuovi mercati, etc.).

### **IL MIO SITO È CORRETTAMENTE INDICIZZATO? COMUNICO BENE I MIEI PRODOTTI?**

Per sapere se le pagine del proprio sito sono indicizzate, ossia sono visibili correttamente dal motore di ricerca (che, quindi, può mostrarle agli utenti quando cercano online) si può ricorrere a **Google Search [Console](https://search.google.com/search-console/welcome?hl=IT)**: una volta registrati con una Gmail, si inserisce il link del sito, nel quale andrà caricato un file di verifica fornito da Google Search Console. Una volta effettuata la verifica, si potrà monitorare lo "stato di salute" del sito dalla console.

**Grow My [Store](https://growmystore.thinkwithgoogle.com/intl/it_it)** è un assessment che, partendo dall'analisi del sito (più alcune informazioni essenziali dell'impresa, la prevalenza di vendita online o offline e i settori di appartenenza) fornisce informazioni e consigli per migliorare l'attività, tra i quali il posizionamento del sito rispetto ai retailer di settore e le aree di miglioramento, oltre a suggerimenti sull'utilizzo degli strumenti di Google (come Google Pay, Google Business Profile, Google Shopping, etc.).

**Find My [Audience](https://www.thinkwithgoogle.com/feature/findmyaudience/)** è un nuovo strumento di intelligence che riguarda YouTube per l'analisi del target sulla base di caratteristiche socio demografiche, interessi e affinità (ossia utenti generalmente interessati a una specifica tipologia di prodotto o servizio, oppure con determinati interessi culturali) e interessi in-market (ovvero picchi di interesse in un determinato momento poiché l'utente è molto orientato all'acquisto diretto di quel prodotto o servizio).

Fondamentale sia per fornire un'adeguata User Experience all'utente, ossia la sua esperienza di navigazione sul nostro sito, sia in ottica **SEO** (vedi [Notizie](https://www.pno.camcom.it/sites/default/files/contenuto_redazione/Innovazione%20e%20impresa%20digitale/PID/NOTIZIE%20DIGITALI/2022-09_%2311%20NOTIZIE%20DIGITALI%20-%20Focus%20MKT%20SEO%20onpage.pdf) Digitali #11), in quanto parte molto importante del punteggio complessivo che Google fornisce alle pagine di un sito, la **velocità** (e, più in generale, l'insieme di caratteristiche tecniche) è uno degli aspetti che si può facilmente analizzare con dei tool online gratuiti.

### …………………………………..…..……….⚡ **QUANTO È VELOCE IL MIO SITO WEB?** ⚡…………….….……………………………….

**[Google](https://trends.google.it/trends/?geo=IT) Trends** serve a capire cosa gli utenti stanno cercando e cosa è in crescita in determinate aree (e in determinati archi temporali) dalle ricerche effettuate dagli utenti su Google. È possibile anche fare delle comparazioni e cercare per termine (la parola chiave specifica) o per argomento.

**[PageSpeed](https://pagespeed.web.dev/) Insights** diagnostica eventuali problemi di prestazioni, restituendo dati e informazioni sia per la parte desktop che per la parte mobile. Il tool analizza la singola pagina che viene inserita come URL.

**[Lighthouse](https://chrome.google.com/webstore/detail/lighthouse/blipmdconlkpinefehnmjammfjpmpbjk?hl=it)** è un'estensione del browser Google Chrome, in grado di analizzare un sito non soltanto dal punto di vista della performance, ma anche dal punto di vista di impostazioni tecniche più avanzate.

**[Market](https://marketfinder.thinkwithgoogle.com/intl/it_it) Finder** serve a per identificare nuovi mercati potenziali e accedere a informazioni operative per iniziare a vendere prodotti o servizi anche all'estero. Come per la maggior parte degli altri tool, il punto di partenza è sempre il possesso di un account Gmail, l'inserimento dell'URL del proprio sito web e l'inserimento di alcune informazioni sull'attività. Il portale restituisce i mercati di potenziale nostro interesse, per ognuno dei quali sono presenti delle specifiche interessanti: dai metodi di pagamento più utilizzati a una serie di input sui comportamenti delle audience (del target di riferimento).

**IN QUALI MERCATI ESTERI POSSO APRIRMI?**

 $\boldsymbol{\lambda}$ 

Per capire cosa funziona e cosa no nella nostra strategia online è essenziale raccogliere e analizzare, interpretando, i dati (gli "insights") che le varie piattaforme online raccolgono. è utile quindi, periodicamente, scaricare e costruire report sulla base dei dati raccolti, ad esempio, dagli strumenti dei motori di ricerca come Google (**[Google](https://search.google.com/search-console/welcome?hl=IT) Search [Console](https://search.google.com/search-console/welcome?hl=IT)**, **Google [Analytics](https://analytics.google.com/analytics/web/provision/#/provision)**) e Bing (**[Webmaster](https://www.bing.com/webmasters/about) Tools**) e da quelli dei Social Media come Meta (**[Business](https://business.facebook.com/) Suite**).

**DOVE POSSO PRENDERE ISPIRAZIONE?**

I grandi player del digitale mettono a disposizione report, articoli e ricerche su andamenti di mercato e modificazioni di gusti e di trend degli utenti. In **Think With [Google](https://www.thinkwithgoogle.com/intl/it-it/)** sono presenti molte risorse ispirazionali su insight, tendenze, strategie di marketing, innovazione e smart working. L'**[Audience](https://www.facebook.com/business/insights/tools/audience-insights) Insights** di Meta pubblica regolarmente una serie di paper relativi alle tendenze degli utenti presenti su Facebook, in relazione a gusti e stili di consumo (sono presenti anche dati di mercato, di scenari e trend di acquisto), mentre **Meta [Foresight](https://www.facebook.com/business/foresight/about-meta-foresight)** contiene elementi di ispirazione (più di ambito culturale, utile in una logica di "Che tipo di contenuto produco? Quali possono essere più interessanti? Quali hanno più engagement? Quali immagini, parole chiave o hashtag utilizzare?").

*di Nicolò Mora e Giulia Bernini*

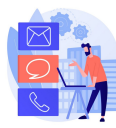

**Camera di Commercio Monte Rosa Laghi Alto Piemonte Servizio PID - Punto Impresa Digitale [www.pno.camcom.it/digitale/pid](http://www.pno.camcom.it/digitale/pid) - [pid@pno.camcom.it](mailto:pid@pno.camcom.it)**